## **Web Audio Evaluation Tool - Feature #1475 Console element**

2015-12-04 05:06 PM - Brecht De Man

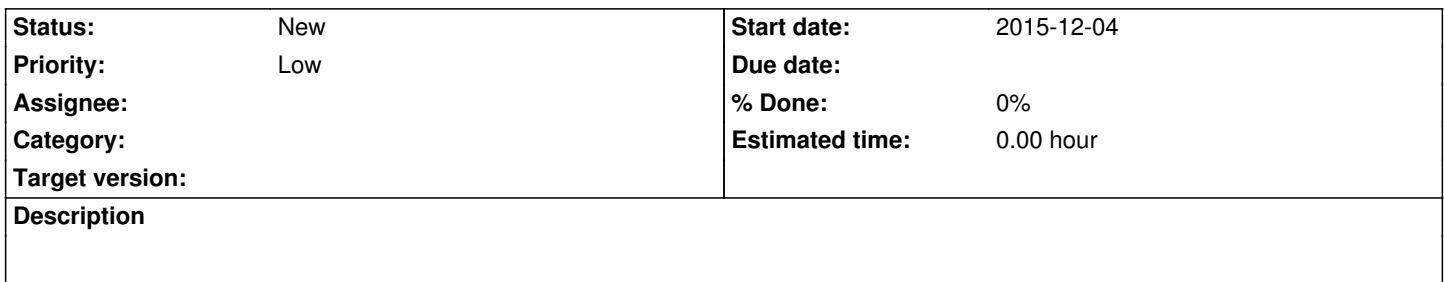

As Safari only logs statements written to the console while Developer tools are switched on (i.e. you cannot only switch on Developer tools once a problem occurred, as the console will only show messages from when the Developer tools were switched on), the idea to have an interface element that shows the console messages when active/maximised came up. However, browser error messages etc. would not be shown.